predict — Obtain predictions, residuals, etc., after estimation

Description Quick start Options Remarks and examples Also see Menu for predict Methods and formulas Syntax References

# Description

predict calculates predictions, residuals, influence statistics, and the like after estimation. Exactly what predict can do is determined by the previous estimation command; command-specific options are documented with each estimation command. Regardless of command-specific options, the actions of predict share certain similarities across estimation commands:

- 1. predict *newvar* creates *newvar* containing "predicted values"—numbers related to the  $E(y_j|\mathbf{x}_j)$ . For instance, after linear regression, predict *newvar* creates  $\mathbf{x}_j \mathbf{b}$  and, after probit, creates the probability  $\Phi(\mathbf{x}_j \mathbf{b})$ .
- 2. predict *newvar*, xb creates *newvar* containing  $x_j b$ . This may be the same result as option 1 (for example, linear regression) or different (for example, probit), but regardless, option xb is allowed.
- 3. predict *newvar*, stdp creates *newvar* containing the standard error of the linear prediction  $x_j b$ .
- 4. predict *newvar*, *other\_options* may create *newvar* containing other useful quantities; see help or the reference manual entry for the particular estimation command to find out about other available options.
- 5. nooffset added to any of the above commands requests that the calculation ignore any offset or exposure variable specified by including the offset(varname<sub>o</sub>) or exposure(varname<sub>e</sub>) option when you fit the model.

predict can be used to make in-sample or out-of-sample predictions:

- 6. predict calculates the requested statistic for all possible observations, whether they were used in fitting the model or not. predict does this for standard options 1 through 3 and generally does this for estimator-specific options 4.
- 7. predict *newvar* if e(sample), ... restricts the prediction to the estimation subsample.
- 8. Some statistics make sense only with respect to the estimation subsample. In such cases, the calculation is automatically restricted to the estimation subsample, and the documentation for the specific option states this. Even so, you can still specify if e(sample) if you are uncertain.
- 9. predict can make out-of-sample predictions even using other datasets. In particular, you can

# Title

## Quick start

Create newvar1 containing the default prediction for the previous estimation command predict newvar1

Create newvar2 containing the linear prediction predict newvar2, xb

Same as above, but only for observations used in the previous estimation predict newvar2 if e(sample), xb

Create newvar3, the default prediction for the first equation in a multiple-equation model predict newvar3, equation(#1)

Same as above when y1 is the name of the first equation predict newvar3, equation(y1)

Note: For a complete list of options available with predict after an estimation command, see the corresponding postestimation entry.

# Menu for predict

Statistics > Postestimation

# Syntax

| After single-equation (SE) mo     | dels                                                                                             |  |  |  |  |
|-----------------------------------|--------------------------------------------------------------------------------------------------|--|--|--|--|
| <pre>predict [type] newvar</pre>  | $\left[ if \right] \left[ in \right] \left[ , single\_options \right]$                           |  |  |  |  |
| After multiple-equation (ME)      | models                                                                                           |  |  |  |  |
| <pre>predict [type] newvar</pre>  | $\left[ if \right] \left[ in \right] \left[ , multiple_options \right]$                          |  |  |  |  |
| <pre>predict [type] stub* [</pre> | <i>if</i> ] [ <i>in</i> ], <u>sc</u> ores                                                        |  |  |  |  |
| single_options                    | Description                                                                                      |  |  |  |  |
| Main                              |                                                                                                  |  |  |  |  |
| xb                                | calculate linear prediction                                                                      |  |  |  |  |
| stdp                              | calculate standard error of the prediction                                                       |  |  |  |  |
| <u>sc</u> ore                     | calculate first derivative of the log likelihood with respect to $\mathbf{x}_j \boldsymbol{eta}$ |  |  |  |  |
| Options                           |                                                                                                  |  |  |  |  |
| <u>nooff</u> set                  | ignore any offset() or exposure() variable                                                       |  |  |  |  |
| other_options                     | command-specific options                                                                         |  |  |  |  |
| multiple_options                  | Description                                                                                      |  |  |  |  |
| Main                              |                                                                                                  |  |  |  |  |
| equation(eqno[, eqno])            | specify equations                                                                                |  |  |  |  |
| xb                                | calculate linear prediction                                                                      |  |  |  |  |
| stdp                              | calculate standard error of the prediction                                                       |  |  |  |  |
| stddp                             | calculate the difference in linear predictions                                                   |  |  |  |  |
| Options                           |                                                                                                  |  |  |  |  |
| <u>nooff</u> set                  | ignore any offset() or exposure() variable                                                       |  |  |  |  |
| other_options                     | command-specific options                                                                         |  |  |  |  |

# Options

Main

**xb** calculates the linear prediction from the fitted model. That is, all models can be thought of as estimating a set of parameters  $b_1, b_2, \ldots, b_k$ , and the linear prediction is  $\hat{y}_j = b_1 x_{1j} + b_2 x_{2j} + \cdots + b_k x_{kj}$ , often written in matrix notation as  $\hat{y}_j = \mathbf{x}_j \mathbf{b}$ . For linear regression, the values  $\hat{y}_j$  are called the predicted values or, for out-of-sample predictions, the forecast. For logit and probit, for example,  $\hat{y}_j$  is called the logit or probit index.

 $x_{1j}, x_{2j}, \ldots, x_{kj}$  are obtained from the data currently in memory and do not necessarily correspond to the data on the independent variables used to fit the model (obtaining  $b_1, b_2, \ldots, b_k$ ).

stdp calculates the standard error of the linear prediction. Here the prediction means the same thing as the "index", namely,  $x_j b$ . The statistic produced by stdp can be thought of as the standard error of the predicted expected value, or mean index, for the observation's covariate pattern. The standard error of the prediction is also commonly referred to as the standard error of the fitted value. The calculation can be made in or out of sample.

- stddp is allowed only after you have previously fit a multiple-equation model. The standard error of the difference in linear predictions  $(\mathbf{x}_{1j}\mathbf{b} \mathbf{x}_{2j}\mathbf{b})$  between equations 1 and 2 is calculated. This option requires that equation(*eqno*<sub>1</sub>, *eqno*<sub>2</sub>) be specified.
- score calculates the equation-level score,  $\partial \ln L/\partial(\mathbf{x}_j \boldsymbol{\beta})$ . Here  $\ln L$  refers to the log-likelihood function.
- scores is the ME model equivalent of the score option, resulting in multiple equation-level score variables. An equation-level score variable is created for each equation in the model; ancillary parameters—such as  $\ln\sigma$  and  $\operatorname{atanh}\rho$ —make up separate equations.
- equation(eqno[,eqno])—synonym outcome()—is relevant only when you have previously fit a multiple-equation model. It specifies the equation to which you are referring.

equation() is typically filled in with one *eqno*—it would be filled in that way with options xb and stdp, for instance. equation(#1) would mean the calculation is to be made for the first equation, equation(#2) would mean the second, and so on. You could also refer to the equations by their names. equation(income) would refer to the equation named income and equation(hours) to the equation named hours.

If you do not specify equation(), results are the same as if you specified equation(#1).

Other statistics, such as stddp, refer to between-equation concepts. In those cases, you might specify equation(#1,#2) or equation(income,hours). When two equations must be specified, equation() is required.

\_ Options ]

nooffset may be combined with most statistics and specifies that the calculation should be made, ignoring any offset or exposure variable specified when the model was fit.

This option is available, even if it is not documented for predict after a specific command. If neither the offset( $varname_o$ ) option nor the exposure( $varname_e$ ) option was specified when the model was fit, specifying nooffset does nothing.

other\_options refers to command-specific options that are documented with each command.

# Remarks and examples

#### stata.com

Remarks are presented under the following headings:

Estimation-sample predictions Out-of-sample predictions Residuals Single-equation (SE) models SE model scores Multiple-equation (ME) models ME model scores

Most of the examples are presented using linear regression, but the general syntax is applicable to all estimators.

You can think of any estimation command as estimating a set of coefficients  $b_1, b_2, \ldots, b_k$  corresponding to the variables  $x_1, x_2, \ldots, x_k$ , along with a (possibly empty) set of ancillary statistics  $\gamma_1, \gamma_2, \ldots, \gamma_m$ . All estimation commands store the  $b_i$ s and  $\gamma_i$ s. predict accesses that stored information and combines it with the data currently in memory to make various calculations. For instance, predict can calculate the linear prediction,  $\hat{y}_j = b_1 x_{1j} + b_2 x_{2j} + \cdots + b_k x_{kj}$ . The data on which predict makes the calculation can be the same data used to fit the model or a different

Number of obs =

22

dataset—it does not matter. predict uses the stored parameter estimates from the model, obtains the corresponding values of x for each observation in the data, and then combines them to produce the desired result.

## **Estimation-sample predictions**

#### Example 1

We have a 74-observation dataset on automobiles, including the mileage rating (mpg), the car's weight (weight), and whether the car is foreign (foreign). We fit the model

```
. use https://www.stata-press.com/data/r18/auto (1978 automobile data)
```

| . regress mpg | weight | if | foreign |    |    |
|---------------|--------|----|---------|----|----|
| Source        |        | SS |         | df | MS |
|               |        |    |         |    |    |

| Model<br>Residual | 427.990298<br>489.873338 | 1<br>20              | 427.990298<br>24.4936669 | 8 Pro<br>9 R-s | , 20)<br>b > F<br>quared<br>R-squared | =  | 17.47<br>0.0005<br>0.4663<br>0.4396 |
|-------------------|--------------------------|----------------------|--------------------------|----------------|---------------------------------------|----|-------------------------------------|
| Total             | 917.863636               | 21                   | 43.7077922               |                | t MSE                                 | =  | 4.9491                              |
| mpg               | Coefficient              | Std. err.            | t                        | P> t           | [95% cont                             | f. | interval]                           |
| weight<br>_cons   | 010426<br>48.9183        | .0024942<br>5.871851 | -4.18<br>8.33            | 0.000          | 0156287<br>36.66983                   |    | 0052232<br>61.16676                 |

If we were to type predict pmpg now, we would obtain the linear predictions for all 74 observations. To obtain the predictions just for the sample on which we fit the model, we could type

```
. predict pmpg if e(sample)
(option xb assumed; fitted values)
(52 missing values generated)
```

Here e(sample) is true only for foreign cars because we typed if foreign when we fit the model and because there are no missing values among the relevant variables. If there had been missing values, e(sample) would also account for those.

By the way, the if e(sample) restriction can be used with any Stata command, so we could obtain summary statistics on the estimation sample by typing

```
. summarize if e(sample)
  (output omitted)
```

4

#### Out-of-sample predictions

By out-of-sample predictions, we mean predictions extending beyond the estimation sample. In the example above, typing predict pmpg would generate linear predictions using all 74 observations.

predict will work on other datasets, too. You can use a new dataset and type predict to obtain results for that sample.

#### Example 2

Using the same auto dataset, assume that we wish to fit the model

 $\mathtt{mpg} = \beta_1 \mathtt{weight} + \beta_2 \ln(\mathtt{weight}) + \beta_3 \mathtt{foreign} + \beta_4$ 

We first create the ln(weight) variable, and then type the regress command:

```
. use https://www.stata-press.com/data/r18/auto, clear (1978 automobile data)
```

```
. generate lnweight = ln(weight)
```

```
. regress mpg weight lnweight foreign
```

| Source                                 | SS                                            | df                                           | MS                             | Numbe                            | er of obs                            | =           | 74                                           |
|----------------------------------------|-----------------------------------------------|----------------------------------------------|--------------------------------|----------------------------------|--------------------------------------|-------------|----------------------------------------------|
| Model<br>Residual                      | 1690.27997<br>753.179489                      | 3<br>70                                      | 563.42665<br>10.75970          | 7 R-sqi                          | > F<br>lared                         | =<br>=<br>= | 52.36<br>0.0000<br>0.6918                    |
| Total                                  | 2443.45946                                    | 73                                           | 33.4720474                     |                                  | {-squared<br>MSE                     | =           | 0.6785<br>3.2802                             |
| mpg                                    | Coefficient                                   | Std. err.                                    | t                              | P> t                             | [95% c                               | onf.        | interval]                                    |
| weight<br>lnweight<br>foreign<br>_cons | .003304<br>-29.59133<br>-2.125299<br>248.0548 | .0038995<br>11.52018<br>1.052324<br>80.37079 | 0.85<br>-2.57<br>-2.02<br>3.09 | 0.400<br>0.012<br>0.047<br>0.003 | 00447<br>-52.56<br>-4.2240<br>87.760 | 76<br>93    | .0110813<br>-6.615061<br>0265044<br>408.3493 |

If we typed predict pmpg now, we would obtain predictions for all 74 cars in the current data. Instead, we are going to use a new dataset.

newautos.dta contains the make, weight, and place of manufacture of two cars, the Pontiac Sunbird and the Volvo 260. Let's use the dataset and create the predictions:

. use https://www.stata-press.com/data/r18/newautos, clear (New automobile models)

. list

|    | make          | weight | foreign  |
|----|---------------|--------|----------|
| 1. | Pont. Sunbird | 2690   | Domestic |
| 2. | Volvo 260     | 3170   | Foreign  |

```
. predict mpg
(option xb assumed; fitted values)
variable lnweight not found
r(111);
```

Things did not work. We typed predict mpg, and Stata responded with the message "variable lnweight not found". predict can calculate predicted values on a different dataset only if that dataset contains the variables that went into the model. Here our dataset does not contain a variable called lnweight. lnweight is just the log of weight, so we can create it and try again:

```
. generate lnweight = ln(weight)
 predict mpg
(option xb assumed; fitted values)
. list
                make
                        weight
                                   foreign
                                              lnweight
                                                               mpg
       Pont. Sunbird
 1.
                          2690
                                  Domestic
                                              7.897296
                                                         23.25097
 2.
           Volvo 260
                          3170
                                              8.061487
                                                          17.85295
                                   Foreign
```

We obtained our predicted values. The Pontiac Sunbird has a predicted mileage rating of 23.3 mpg, whereas the Volvo 260 has a predicted rating of 17.9 mpg.

4

## Residuals

#### Example 3

With many estimators, predict can calculate more than predicted values. With most regressiontype estimators, we can, for instance, obtain residuals. Using our regression example, we return to our original data and obtain residuals by typing

| . use https://www.<br>(1978 automobile) | -                                 | ss.com/data/ | r18/auto, c | lear      |          |  |  |  |
|-----------------------------------------|-----------------------------------|--------------|-------------|-----------|----------|--|--|--|
| . generate lnwe                         | ight = ln(we                      | ight)        |             |           |          |  |  |  |
| . regress mpg w<br>(output omitted)     | eight lnweig                      | ht foreign   |             |           |          |  |  |  |
| . predict double                        | . predict double resid, residuals |              |             |           |          |  |  |  |
| . summarize res                         | id                                |              |             |           |          |  |  |  |
| Variable                                | Obs                               | Mean         | Std. dev.   | Min       | Max      |  |  |  |
| resid                                   | 74                                | -1.31e-14    | 3.212091    | -5.453078 | 13.83719 |  |  |  |

We could do this without refitting the model. Stata always remembers the last set of estimates, even as we use new datasets.

It was not necessary to type the double in predict double resid, residuals, but we wanted to remind you that you can specify the type of a variable in front of the variable's name; see [U] **11.4.2 Lists of new variables**. We made the new variable resid a double rather than the default float.

If we had not specified %double, the mean of resid would have been roughly  $9 \times 10^{-9}$  rather than  $1 \times 10^{-14}$ . Although  $1 \times 10^{-14}$  sounds more precise than  $9 \times 10^{-9}$ , the difference really does not matter.

4

For linear regression, predict can also calculate standardized residuals and Studentized residuals with the options rstandard and rstudent; for examples, see [R] regress postestimation.

## Single-equation (SE) models

If you have not read the discussion above on using predict after linear regression, please do so. And predict's default calculation almost always produces a statistic in the same metric as the dependent variable of the fitted model—for example, predicted counts for Poisson regression. In any case, xb can always be specified to obtain the linear prediction.

predict can calculate the standard error of the prediction, which is obtained by using the covariance matrix of the estimators.

#### Example 4

After most binary outcome models (for example, logistic, logit, probit, cloglog, scobit), predict calculates the probability of a positive outcome if we do not tell it otherwise. We can specify the xb option if we want the linear prediction (also known as the logit or probit index). The odd abbreviation xb is meant to suggest  $\mathbf{x}\beta$ . In logit and probit models, for example, the predicted probability is  $p = F(\mathbf{x}\beta)$ , where F() is the logistic or normal cumulative distribution function, respectively.

| . logistic for (output omitted          | 0 10          | ght       |           |           |          |
|-----------------------------------------|---------------|-----------|-----------|-----------|----------|
| . predict phat<br>(option <b>pr</b> as: |               | eign))    |           |           |          |
| . predict idx                           | nat, xb       |           |           |           |          |
| . summarize fo                          | oreign phat i | dxhat     |           |           |          |
| Variable                                | Obs           | Mean      | Std. dev. | Min       | Max      |
| foreign                                 | 74            | .2972973  | .4601885  | 0         | 1        |
| phat                                    | 74            | .2972973  | .3052979  | .000729   | .8980594 |
| idxhat                                  | 74            | -1.678202 | 2.321509  | -7.223107 | 2.175845 |

Because this is a logit model, we could obtain the predicted probabilities ourselves from the predicted index

```
. generate phat2 = exp(idxhat)/(1+exp(idxhat))
```

but using predict without options is easier.

4

### Example 5

For all models, predict attempts to produce a predicted value in the same metric as the dependent variable of the model. We have seen that for dichotomous outcome models, the default statistic produced by predict is the probability of a success. Similarly, for Poisson regression, the default statistic produced by predict is the predicted count for the dependent variable. You can always specify the xb option to obtain the linear combination of the coefficients with an observation's x values (the inner product of the coefficients and x values). For poisson (without an explicit exposure), this is the natural log of the count.

```
. use https://www.stata-press.com/data/r18/airline, clear
```

```
. poisson injuries XYZowned (output omitted)
```

| . predict injhat<br>(option <b>n</b> assumed; | predicte | d number of      | events)               |               |         |
|-----------------------------------------------|----------|------------------|-----------------------|---------------|---------|
| . predict idx, xb                             |          |                  |                       |               |         |
| . generate exp_idx                            | = exp(id | x)               |                       |               |         |
| . summarize injurie                           | s injhat | exp_idx idx      |                       |               |         |
|                                               |          |                  |                       |               |         |
| Variable                                      | Obs      | Mean             | Std. dev.             | Min           | Max     |
| Variable                                      | 0bs<br>9 | Mean<br>7.111111 | Std. dev.<br>5.487359 | Min<br>1      | Max<br> |
|                                               |          |                  |                       | Min<br>1<br>6 |         |
| injuries                                      | 9        | 7.111111         | 5.487359              | 1             | 19      |

We note that our "hand-computed" prediction of the count (exp\_idx) matches what was produced by the default operation of predict.

If our model has an exposure-time variable, we can use predict to obtain the linear prediction with or without the exposure. Let's verify what we are getting by obtaining the linear prediction with and without exposure, transforming these predictions to count predictions and comparing them with the default count prediction from predict. We must remember to multiply by the exposure time when using predict ..., nooffset.

. use https://www.stata-press.com/data/r18/airline, clear . poisson injuries XYZowned, exposure(n) (output omitted) . predict double injhat (option **n** assumed; predicted number of events) . predict double idx, xb . generate double exp\_idx = exp(idx) . predict double idxn, xb nooffset . generate double exp\_idxn = exp(idxn)\*n . summarize injuries injhat exp\_idx exp\_idxn idx idxn Obs Variable Mean Std. dev. Min Max injuries 9 7.111111 5.487359 1 19 2.919621 12.06158 9 7.111111 3.10936 injhat 9 3.10936 12.06158 exp\_idx 7.111111 2.919621 exp\_idxn 9 7.111111 3.10936 2.919621 12.06158 idx 9 1.869722 .4671044 1.071454 2.490025 9 4.061204 4.18814 .1904042 4.442013 idxn

Looking at the identical means and standard deviations for injhat, exp\_idx, and exp\_idxn, we see that we can reproduce the default computations of predict for poisson estimations. We have also demonstrated the relationship between the count predictions and the linear predictions with and without exposure.

4

## SE model scores

#### Example 6

With most maximum likelihood estimators, predict can calculate equation-level scores. The first derivative of the log likelihood with respect to  $x_i\beta$  is the equation-level score.

| -                                   | . use https://www.stata-press.com/data/r18/auto, clear<br>(1978 automobile data) |           |            |          |          |  |  |  |  |
|-------------------------------------|----------------------------------------------------------------------------------|-----------|------------|----------|----------|--|--|--|--|
| . logistic fore<br>(output omitted) | 0 10 0                                                                           | ht        |            |          |          |  |  |  |  |
| . predict doub                      | . predict double sc, score                                                       |           |            |          |          |  |  |  |  |
| . summarize sc                      |                                                                                  |           |            |          |          |  |  |  |  |
| Variable                            | Obs                                                                              | Mean      | Std. dev.  | Min      | Max      |  |  |  |  |
| sc                                  | 74                                                                               | -1.37e-12 | .3533133 - | .8760856 | .8821309 |  |  |  |  |

See [P] **\_robust** and [SVY] **Variance estimation** for details regarding the role equation-level scores play in linearization-based variance estimators.

## Technical note

predict after some estimation commands, such as regress and cnsreg, allows the score option as a synonym for the residuals option.

### Multiple-equation (ME) models

If you have not read the above discussion on using predict after SE models, please do so. With the exception of the ability to select specific equations to predict from, the use of predict after ME models follows almost the same form that it does for SE models.

### Example 7

The details of prediction statistics that are specific to particular ME models are documented with the estimation command. If you are using ME commands that do not have separate discussions on obtaining predictions, read *Obtaining predicted values* in [R] **mlogit postestimation**, even if your interest is not in multinomial logistic regression. As a general introduction to the ME models, we will demonstrate predict after sureg:

```
    use https://www.stata-press.com/data/r18/auto, clear
(1978 automobile data)
    sureg (price foreign displ) (weight foreign length)
    Seemingly unrelated regression
```

| Equation     | Obs         | Params    | RMSE     | "R-squa | red"  | chi2   | P>chi2    |
|--------------|-------------|-----------|----------|---------|-------|--------|-----------|
| price        | 74          | 2         | 2202.447 | 0.4     | 348   | 45.21  | 0.0000    |
| weight       | 74          | 2         | 245.5238 | 0.8     | 988   | 658.85 | 0.0000    |
|              |             |           |          |         |       |        |           |
|              | Coefficient | Std. err. | z        | P> z    | [95%  | conf.  | interval] |
| price        |             |           |          |         |       |        |           |
| foreign      | 3137.894    | 697.3805  | 4.50     | 0.000   | 1771  | .054   | 4504.735  |
| displacement | 23.06938    | 3.443212  | 6.70     | 0.000   | 16.3  | 2081   | 29.81795  |
| _cons        | 680.8438    | 859.8142  | 0.79     | 0.428   | -1004 | .361   | 2366.049  |
| weight       |             |           |          |         |       |        |           |
| foreign      | -154.883    | 75.3204   | -2.06    | 0.040   | -302. | 5082   | -7.257674 |
| length       | 30.67594    | 1.531981  | 20.02    | 0.000   | 27.6  | 7331   | 33.67856  |
| _cons        | -2699.498   | 302.3912  | -8.93    | 0.000   | -3292 | .173   | -2106.822 |

sureg estimated two equations, one called price and the other weight; see [R] sureg.

| • •           | d_p, equation(<br>sumed; fitted | -            |           |         |          |
|---------------|---------------------------------|--------------|-----------|---------|----------|
|               | d_w, equation(<br>sumed; fitted | •            |           |         |          |
| . summarize p | rice pred_p we                  | eight pred_w |           |         |          |
| Variable      | Obs                             | Mean         | Std. dev. | Min     | Max      |
| price         | 74                              | 6165.257     | 2949.496  | 3291    | 15906    |
| pred_p        | 74                              | 6165.257     | 1678.805  | 2664.81 | 10485.33 |
|               |                                 |              |           |         |          |
| weight        | 74                              | 3019.459     | 777.1936  | 1760    | 4840     |

You may specify the equation by name, as we did above, or by number: equation(#1) means the same thing as equation(price) in this case.

### ME model scores

#### Example 8

For ME models, predict allows you to specify a stub when generating equation-level score variables. predict generates new variables using this stub by appending an equation index. Depending upon the command, the index will start with 0 or 1. Here is an example where predict starts indexing the score variables with 0.

| . olo | git r   | ep78 m | pg we | ight   |  |
|-------|---------|--------|-------|--------|--|
| (outp | out omi | tted)  |       |        |  |
| . pre | dict o  | double | sc*.  | scores |  |

. summarize sc\*

| Variable | Obs | Mean      | Std. dev. | Min       | Max      |
|----------|-----|-----------|-----------|-----------|----------|
| sc0      | 69  | -1.33e-11 | .5337363  | 9854088   | .921433  |
| sc1      | 69  | -7.69e-13 | .186919   | 2738537   | .9854088 |
| sc2      | 69  | -2.87e-11 | .4061637  | 5188487   | 1.130178 |
| sc3      | 69  | -1.04e-10 | .5315368  | -1.067351 | .8194842 |
| sc4      | 69  | 1.47e-10  | .360525   | 921433    | .6140182 |

Although it involves much more typing, we could also specify the new variable names individually.

. predict double (sc\_xb sc\_1 sc\_2 sc\_3 sc\_4), scores

```
. summarize sc *
   Variable
                      Obs
                                 Mean
                                         Std. dev.
                                                          Min
                                                                     Max
      sc_xb
                       69
                            -1.33e-11
                                          .5337363 -.9854088
                                                                 .921433
                       69
                            -7.69e-13
                                          .186919 -.2738537
                                                                .9854088
       sc_1
       sc_2
                       69
                            -2.87e-11
                                         .4061637
                                                   -.5188487
                                                                1.130178
       sc_3
                       69
                            -1.04e-10
                                         .5315368 -1.067351
                                                                .8194842
                             1.47e-10
                                                    -.921433
       sc_4
                       69
                                          .360525
                                                                .6140182
```

4

## Methods and formulas

Denote the previously estimated coefficient vector as **b** and its estimated variance matrix as **V**. **predict** works by recalling various aspects of the model, such as **b**, and combining that information with the data currently in memory. Let's write  $\mathbf{x}_j$  for the *j*th observation currently in memory.

The predicted value (xb option) is defined as  $\hat{y}_j = \mathbf{x}_j \mathbf{b} + \text{offset}_j$ 

The standard error of the prediction (the stdp option) is defined as  $s_{p_j} = \sqrt{\mathbf{x}_j \mathbf{V} \mathbf{x}'_j}$ 

The standard error of the difference in linear predictions between equations 1 and 2 is defined as

$$s_{dp_j} = \{(\mathbf{x}_{1j}, -\mathbf{x}_{2j}, \mathbf{0}, \dots, \mathbf{0}) \mathbf{V} (\mathbf{x}_{1j}, -\mathbf{x}_{2j}, \mathbf{0}, \dots, \mathbf{0})'\}^{\frac{1}{2}}$$

See the individual estimation commands for information about calculating command-specific predict statistics.

# References

- Huber, C. 2013a. Multilevel linear models in Stata, part 1: Components of variance. The Stata Blog: Not Elsewhere Classified. http://blog.stata.com/2013/02/04/multilevel-linear-models-in-stata-part-1-components-of-variance/.
- 2013b. Multilevel linear models in Stata, part 2: Longitudinal data. The Stata Blog: Not Elsewhere Classified. http://blog.stata.com/2013/02/18/multilevel-linear-models-in-stata-part-2-longitudinal-data/.
- Skeels, C. L., and L. W. Taylor. 2015. Prediction in linear index models with endogenous regressors. Stata Journal 15: 627–644.

## Also see

- [R] predictnl Obtain nonlinear predictions, standard errors, etc., after estimation
- [P] \_predict Obtain predictions, residuals, etc., after estimation programming command
- [U] 20 Estimation and postestimation commands

Stata, Stata Press, and Mata are registered trademarks of StataCorp LLC. Stata and Stata Press are registered trademarks with the World Intellectual Property Organization of the United Nations. StataNow and NetCourseNow are trademarks of StataCorp LLC. Other brand and product names are registered trademarks or trademarks of their respective companies. Copyright © 1985–2023 StataCorp LLC, College Station, TX, USA. All rights reserved.

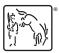

For suggested citations, see the FAQ on citing Stata documentation.